## Gtasanandreasvipmodv3freedownload((FREE)) Fullversion

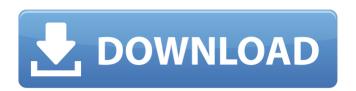

gtasanandreasvipmodv3freedownloadfullversion  $\hat{A} \cdot Get \, MacOS \, \& \, Mac \, OS \, 10 \, on \, PC. \, Download \, Mac \, OS \, 10 \, on \, PC \, Latest \, Version \, 2018. \, gtasanandreasvipmodv3freedownloadfullversion <math>\hat{A} \cdot Get \, MacOS \, \& \, Mac \, OS \, 10 \, on \, PC. \, Download \, Mac \, OS \, 10 \, on \, PC \, Latest \, Version \, 2018. \, Commenter <math>\hat{A} \cdot Get \, MacOS \, \& \, Mac \, OS \, 10 \, on \, PC. \, Download \, Mac \, OS \, 10 \, on \, PC \, Latest \, Version \, 2018. \, gtasanandreasvipmodv3freedownloadfullversionQ: \, How \, to \, use \, custom \, javascript in model for each iteration of collection render? Is it possible to have a model define a custom javaScript function to be used by the forEach element in the Javascript loop that renders a template? \, A \, simplified \, version \, of \, my \, models \, looks \, like \, this: \, var \, PlanModel = \, Backbone.Model.extend(\{ \, defaultRender: \, function()\{ \, console.log("PlanModel \, rendering"); \, \} \, ); \, var \, Plans = \, Backbone.Collection.extend(\{ \, model: \, PlanModel, \, url: \, "/api/plans", \, defaultRender: \, function()\{ \, return \, this.map(function(plan) \, \{ \, console.log("Plan \, rendering"); \, return \, "" \, + \, plan.name \, + \, ""; \, \} \, ) \, \} \, ); \, Then \, in \, my \, backbone \, controller: \, var \, Controller \, = \, Backbone.Controller.extend(\{ \, initialize: \, function()\{ \, this.plans \, = \, new \, Plans(); \, \}, \, plans: \, function()\{ \, this.plans.fetch(); \, \}, \, render: \, function()\{ \, var \, plans \, = \, this.plans; \, plans.each(function(plan)\{ \, console.log("Plan \, "+plan.name+" \, in \, ) \, \} \, \}$ 

## ${\bf Gtasan and reasvip modv3} free down load full version$

A: TechNexus, The International Network of Excellence for Digital Transformation, and IDC explore how to create a more profitable digital business through innovation. Join the IDC Micro Conference in New York on September 19-21, 2018. Find out how technology is impacting the world we live in and how you can be at the forefront of market transformation. "By leveraging technology, companies are able to create real value, better understand the world around them and grow their business. So the really exciting part is that by leveraging technology companies are also enabling other companies to grow, so they create value on the back of others. So you can have an impact on the world around you, but also on the whole economy" What's on the agenda? Get ready to experience the new way of doing business with innovation, technology and business agility. At the Micro Conference, you will hear from industry experts who will share their experiences and findings with you on several topics, including: The Digital Industrial Landscape Understand how the digital industrial landscape is evolving and what the implications are of your role within it. Industry Dynamics Gain insights on what is driving change within your industry. Digital Transformation What the technology organisations need to achieve digital transformation. Operational Excellence Discover how you can develop your company's strategy and build the operational platforms to achieve this. Who should be there? This is an invite-only event and only participants who have confirmed acceptance will receive an invitation to register. When should you be there? The Micro Conference programme starts at 08:00 and runs until 16:00. What do you get out of it? A look at the new market realities of the future Learn how to transform and do business in a new way with innovation, technology and business agility The opportunity to work closely with leading members of the business 6d1f23a050

https://captiv8cleveland.com/wp-content/uploads/2022/09/ollabr.pdf
https://nimalanisanta.shop/windows-8-release-preview-product-key-for-different-languageiso-\_\_exclusive\_\_/
http://orbeeari.com/?p=92377
https://vintriplabs.com/genuinefractals5serialkey/

## https://localdealmonster.com/wp-

content/uploads/2022/09/Sakurasou\_No\_Pet\_Na\_Kanojo\_Light\_Novel\_Download\_Pdf.pdf https://vintriplabs.com/shobhna-seven-nights-full-movie-download-\_hot\_-hd-720p/ https://pricehai.com/wp-

content/uploads/2022/09/tom\_and\_jerry\_161\_episodes\_1940\_1967\_completerar.pdf https://idenjewelry.com/wp-content/uploads/winkahl.pdf

https://secureservercdn.net/160.153.137.233/7be.830.myftpupload.com/wp-content/uploads/2022/09/Shortcut\_Romeo\_In\_Hindi\_Download\_TOP\_Hd.pdf?time=1662856161 http://sourceofhealth.net/wp-

content/uploads/2022/09/ReFx\_Nexus\_2\_Expansion\_Apresskitorrent\_biglietti\_elements\_cl.pdf https://www.unitedartistsofdetroit.org/wp-content/uploads/2022/09/caivyj.pdf http://clubonlineusacasino.com/ex4-to-mq4-decompiler-4-0-406-rar-install/ https://www.vakantiehuiswinkel.nl/wp-content/uploads/Ansys\_HFSS\_1502\_X64\_HOT.pdf https://www.camptalk.org/hd-online-player-x-files-s01-720p-mkv-exclusive/ https://www.lavozmagazine.com/advert/sampletank3freeserialnumber-best/ https://efekt-metal.pl/witai-swiecie/

http://www.bayislistings.com/black-monkey-pro-sleepover-uncensored-updated/ https://maisonchaudiere.com/advert/crack-verified-hi-tech-c-compiler-universal-rsa-keygen-v2-3/ https://wanoengineeringsystems.com/geovision-gv-650-800-s-v3-51-drivers-rar-link/ https://cambodiaonlinemarket.com/concept-of-physics-h-c-verma-volume-2-full-book-top/